- 1. Self-switch will be open, from **Monday Feb 5, 5PM, to Monday Feb 19, 11:59PM**.
- 2. Please visit the page [HERE](https://canvas.mit.edu/courses/25370/external_tools/854) and

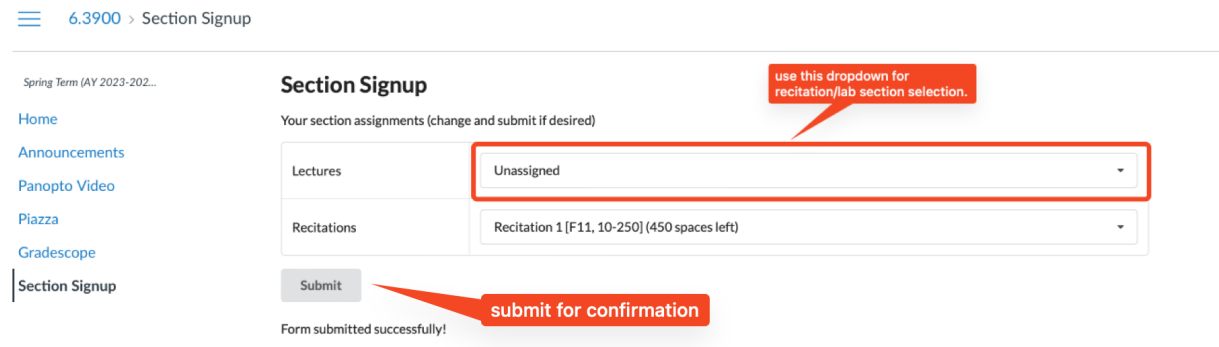

(please note that section switch is first-come-first-served, and it's subject to section room capacity)

3. Your section selection will be synced back to introML (with up to 10min delay). You can login back on [introML](https://introml.mit.edu/spring24) and double check that your assignment has been updated.